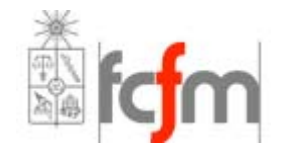

Universidad de Chile Facultad de Ciencias Físicas y Matemáticas Curso: Conversión Electromecánica de la Energía EL42C

## **Ejercicio 2 Cálculos en por unidad**

Profesor: Jorge Romo L. *joromo@ctcinternet.cl*  Profesor Auxiliar: Carlos Suazo M. *casuazo@ing.uchile.cl* 10 de Septiembre de 2007 Tiempo: 1:30 hr.

# **Problema 1:**

La figura muestra parte del Sistema Interconectado Central (SIC).

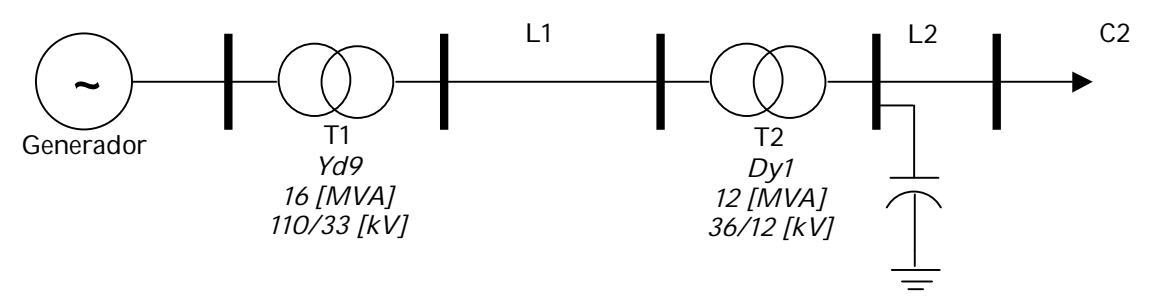

**Figura 1:** SEP trifásico propuesto

Datos:

Impedancia de línea 1: L1=4 + j9 [Ohms]

Impedancia de línea 2: L2=1 + j3.5 [Ohms]

Impedancia de transformador 1: Z=0,01 + j0,06 [°/1] (base propia)

Impedancia de transformador 2: Compuesta por 3 unidades monofásicas, midiéndose en el lado de alta tensión la siguiente impedancia para cada unidad:

 $Z=3 + j12$  [Ohms]

Consumo: C2=8 [MVA] cos = 0,8 inductivo. Condensador: C=8 [MVAr], 12 [kV] (originalmente abierto)

Trabajando en [°/1] base 100 [MVA] trifásico, se pide:

- a) Calcular la magnitud del voltaje en la barra de *110 KV*, si el voltaje en la barra de distribución de *12 KV* es de *90%*.
- b) ¿Cuál es el ángulo del voltaje de la fase *a* de la fuente (barra de *110KV*), con respecto al voltaje de la fase *a* del consumo (barra de *13,2 KV*), si se incluye el efecto de la conexión (*Yd9* y *Dy1*) de los transformadores?

c) La Norma Técnica de Calidad y Seguridad de Suministro de Marzo del 2005 establece que en operación normal del sistema la tensión en las barras de voltaje nominal inferior a 200[kV] debe ser superior a 0.93 en valores por unidad.

Si el consumo sube repentinamente a 10  $[MVA]$  cos = 0,9 inductivo y suponiendo que el costo de una central por subir su tensión es nulo y que regular tensión conectando el condensador tiene un costo asociado **no nulo** determine qué operación realizaría para mantener la tensión bajo norma sabiendo que el generador sólo puede mover su tensión en el rango de valores  $[0.9 - 1.3]$  V<sub>nom</sub>. Calcule el estado final de operación del sistema, en cuanto a voltaje de la barra de carga, potencia de entrada, potencia de salida y estimación de pérdidas.

d) Para la configuración final determinada en c) se pretende reducir el nivel de pérdidas a nivel del sistema de transmisión cambiando al doble la sección transversal de la línea L2. Este proyecto cuesta alrededor de \$100.000.000. Determine la conveniencia del proyecto considerando la operación determinada en c), que el KWh vale \$28 y que se desea recuperar el capital de la inversión en 1 año.

> Se permite el uso de calculadora. 1:30 Tiempo de resolución. Mucha Suerte!

#### Pauta Ejercicio

### **Tomando voltaje 12[KV] en la zona 3 y referenciando este, de izquierda a derecha los datos bases de cada zona son los siguientes:**

### **Zona 1**

$$
V_B = 120[KV]
$$
  
\n
$$
S_B = 100[MVA]
$$
  
\n
$$
Z_B = \frac{V_B^2}{S_B} = 144[\Omega]
$$

### **Zona 2**

$$
V_B = 36[KV]
$$
  
\n
$$
S_B = 100[MVA]
$$
  
\n
$$
Z_B = \frac{V_B^2}{S_B} = 12.96[\Omega]
$$

### **Zona 3**

$$
V_B = 12[KV]
$$
  
\n
$$
S_B = 100[MVA]
$$
  
\n
$$
Z_B = \frac{V_B^2}{S_B} = 1.44[\Omega]
$$

### **Ahora debemos referenciar todas impedancias a estas impedancias bases zonales:**

$$
Z_{L1}[\degree/1] = \frac{(4+j9)\Omega]}{12.96[\Omega]} = 0.3086 + j0.6944[\degree/1]
$$

$$
Z_{L2}[\degree/1] = \frac{(1+j3.5)\Omega]}{1.44\Omega} = 0.6944 + j2.4306[\degree/1]
$$

#### **Transformador 1**

$$
Z_{T1}[\degree/1] = (0.01 + j0.06) \cdot \frac{110^2}{16} \cdot \frac{1}{144} = 0.0525 + j0.3151[\degree/1]
$$

#### **Transformador 2**

$$
Z_{T2}[\degree/1] = \frac{1}{3} \frac{(3+j12)}{12.96} = 0.0772 + j0.3086[\degree/1]
$$

#### **El Consumo**

$$
S = \frac{\left(8 \angle \cos^{-1} 0.8 \, \text{[MVA]}}{100 \text{[MVA]}} = 0.08 \angle 36.8699^{\circ}
$$

#### **Con lo cual el sistema queda reducido al siguiente esquema:**

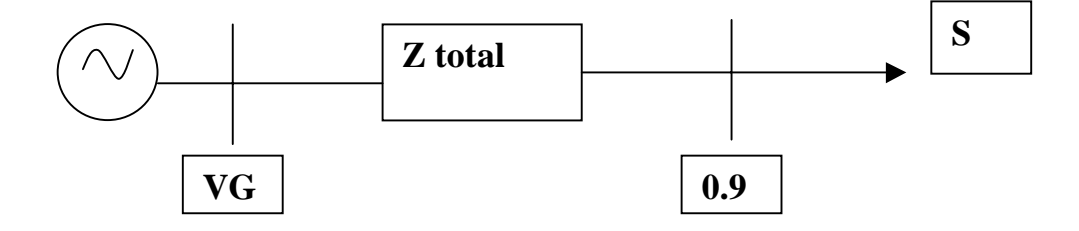

**Como en la barra de distribución tenemos Voltaje y Potencia aparente consumida podemos calcular la corriente que solita dicho consumo en esa barra:** 

\* \* =  $S \Rightarrow I = \left(\frac{S}{V}\right)$  $\bigg)$  $\left(\frac{S}{V}\right)$  $\overline{\mathcal{K}}$  $\cdot I^* = S \Rightarrow I = \left(\frac{S}{V}\right)$  $V \cdot I^* = S \implies I = \left(\frac{S}{I} \right)^*$ , tomando como referencia el voltaje de la **barra de distribución, tenemos que la corriente es:** 

 $I = 0.0889\angle -36.8699^{\circ}$ 

**La impedancia total es:** 

 $Z_{\text{TOTAL}} = 1.1327 + j3.7487 [^{\circ}/1]$ 

#### **Aplicando LVK, tenemos que:**

 $V_G = 1.1984\angle 9.9074[°/1]$  $V_G = Z_{TOTAL} \cdot I + 0.9\angle 0$ 

#### **En variable física**

$$
V_G = 1.1984 \angle 9.9074 \left[ ^{\circ}/1 \right] V_B = 1.1984 \angle 9.9074 \left[ ^{\circ}/1 \right] 120 \left[ KV \right] = 143.808 \angle 9.9074 \left[ KV \right]
$$

**b) El transformador 1 corresponde a un Yd9, lo que cual significa que el Voltaje fase neutro del lado de Alta Tensión (conexión estrella) adelanta al Voltaje fase neutro al de Baja Tensión (conexión delta) en un ángulo =**  $9.30^{\circ} = 270^{\circ}$ 

**El transformador 2 corresponde a un Dy1, lo que cual significa que el Voltaje fase neutro del lado de Alta Tensión (conexión delta) adelanta al Voltaje fase neutro al de Baja Tensión (conexión estrella) en un ángulo =**  $1.30^{\circ} = 30^{\circ}$ 

 **Con lo cual el desfase entre el Voltaje de la Barra de distribución y**  de generación es 309.9074<sup>°</sup>

**c) En este caso debemos ponernos en el peor de los casos dado que es el mínimo técnico, esto quiere decir que impondremos la cota inferior a lo estipulado por la Norma Técnica de Calidad 0.93 en por unidad en la zona de distribución.** 

 **Otro punto importante a considerar es la operación del generador que no debe sobrepasar 1.3 en Voltaje.** 

**1.- Caso de Regulación con la Tensión del Generador.** 

$$
S = \frac{\left(10\angle\cos^{-1}0.9\left[MVA\right]\right)}{100[MVA]} = 0.1\angle 25.8419^{\circ}
$$

$$
V \cdot I^* = S \Longrightarrow I = \left(\frac{S}{V}\right)^*
$$

$$
I = 0.1075\angle -25.8419^{\circ}
$$

#### **La impedancia total es:**

$$
Z_{\text{TOTAL}} = 1.1327 + j3.7487 [^{\circ}/1]
$$

### **Aplicando LVK, tenemos que:**

 $V_G = 1.25406\angle 14.2933[°/1]$  $V_G = Z_{TOTAL} \cdot I + 0.93\angle 0$ 

**En variable física** 

 $V_G = 1.25406\angle 14.2933$ <sup>[ $\circ$ </sup>/1]  $120$ [*KV*] = 150.4879 $\angle 14.2933$ <sup> $\circ$ </sup>[*KV*]

**El anterior valor calculado anteriormente para el generador es muy superior, a su cota máxima** ( $1.3 \cdot V_n = 143 \times V$ ).

**Este parte inclusive con el calculo de la parte a) era posible determinar que no se podía, debido a que aumentamos el consumo, lo cual hace que la corriente aumente y por ende la caída de potencial en las impedancias de líneas y transformadores, además solicitamos un aumento del voltaje en el extremo de la distribución. Por lo tanto esta solución no es factible.** 

- **2.- Caso de Regulación de Tensión vía compensación de Reactivos.** 
	- **i) Suponer consumos, como impedancias asociadas a voltaje nominal:**

**Como en este caso el Voltaje Nominal coincide con el voltaje de la zona 3, no es necesario cambiarlo de base.** 

**Impedancia del Condensador** =  $\frac{1}{0.08j}$  = -12.5 *j*[ $\degree$ /1]

**Impedancia del Consumo**  $= \frac{1}{0.1 \angle -25.8419} = 9 + 4.3589 j [^{\circ}/1]$ 

**La impedancia del Consumo esta en serie con la impedancia de la línea 2.** 

$$
Z_1 = (9 + 4.3589 j) + (0.6944 + 2.4306 j) = 9.6944 + j6.7895 [^{\circ}/1]
$$

**La impedancia anteriormente calculada esta en paralelo con el condensador, lo cual da una impedancia:** 

$$
Z_2 = \frac{-12.5j \cdot (9.6944 + j6.7895)}{-12.5j + 9.6944 + j6.7895} = 11.9657 - j5.4516\left[\textdegree/1\right]
$$

**Por último la impedancia total será, la impedancia anterior mas las impedancias de ambos transformadores y de la línea 1.** 

$$
Z_T = (11.9657 - j5.4516) + (0.4383 + j1.3181) = 12.4040 - j4.1335 \left[ ^{\circ}/1 \right]
$$

**Como impusimos que el máximo permitido en voltaje al generador, la corriente asociada es:** 

$$
I = \frac{1.1917\angle 0}{12.4040 - j4.1335} = 0.0911\angle 18.4301\left[\textdegree/1\right]
$$

**El voltaje en el condensador es:** 

 $V_c = 1.1917\angle 0 - (0.4383 + j1.3181) \cdot (0.0911\angle 18.4301) = 1.1985\angle -6.061\degree/1$ 

**Se ve claramente que el intercalar un condensador aumenta el voltaje, inclusive sobre el valor del Voltaje de generación.** 

**Por último el Voltaje en la barra de distribución es:** 

$$
V_{DIST} = V_c \cdot \frac{\text{Im} \ pedancia\_del\_consumo}}{Z1} = 1.0126\angle -15.2246
$$

### **ii) Imponer ecuaciones de sistemas trifásicos**

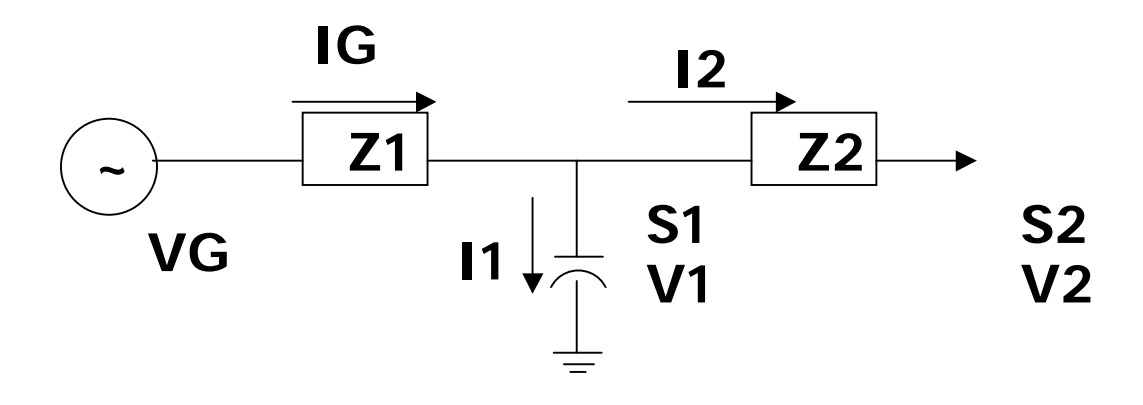

#### **Donde:**

**S2 y V2 corresponde al consumo y voltaje en la barra de distribución. S1 y V1 corresponde al consumo y voltaje en la barra del condensador. VG corresponde al voltaje en los bornes del generador.** 

**Algunas Variables y Valores a considerar para plantear las ecuaciones.** 

$$
V_g = 1.1917 \angle \varphi
$$
  
\n
$$
Z_1 = 0.4383 + j1.3181
$$
  
\n
$$
Z_2 = 0.6944 + j2.4306
$$
  
\n
$$
V_1 = |V_1| \angle \gamma
$$
  
\n
$$
S_1 = -0.08j
$$
  
\n
$$
V_2 = |V_2| \angle 0
$$
  
\n
$$
S_2 = 0.1 \angle 25.8419
$$

(1) 
$$
I_2 = \left(\frac{S_2}{V_2}\right)^*
$$
  
\n(2)  $V_1 = I_2 Z_2 + V_2 \implies V_1 = \left(\frac{S_2}{V_2}\right)^* Z_2 + V_2$  (3)

(4) 
$$
I_1 = \left(\frac{S_1}{V_1}\right)^* = \frac{S_1^*}{V_1^*} \implies I_1 = \frac{S_1^*}{\left(\frac{S_2}{V_2}\right)Z_2^* + V_2^*}
$$
 (5)

$$
(6) \qquad I_{g} = I_{1} + I_{2} = \frac{S_{1}^{*}}{\left(\frac{S_{2}}{V_{2}}\right)Z_{2}^{*} + V_{2}^{*}} + \left(\frac{S_{2}}{V_{2}}\right)^{*}
$$

(7) 
$$
V_g = Z_1 I_g + V_1
$$

$$
\Rightarrow V_{g} = Z_{1} \left( \frac{S_{1}^{*}}{\left(\frac{S_{2}}{V_{2}}\right)Z_{2}^{*} + V_{2}^{*}} + \left(\frac{S_{2}}{V_{2}}\right)^{*} \right) + V_{1} \quad (8)
$$

### **La ecuación (8) reemplazando los valores anteriormente definidos, tenemos que:**

$$
1.1917 \angle \varphi = (0.4383 + j1.3181) \left( \frac{0.08j}{\frac{0.1 \angle 25.8419}{|V_2|} \cdot (0.6944 - j2.4306) + |V_2|} + \frac{0.1 \angle -25.8419}{|V_2|} \right)
$$

$$
+ \frac{0.1 \angle -25.8419}{|V_2|} \cdot (0.6944 + j2.4306) + |V_2|
$$

$$
1.1917 \angle \varphi = \frac{0.0969 + j0.0995}{|V_2|} + \left( \frac{0.08j|V_2|(0.1684 + V_2^2 + j0.1885)}{(0.1684 + |V_2|^2)^2 + 0.1885^2} \right) \cdot (0.4383 + j1.3181) + \frac{0.1684 + j0.1885}{|V_2|} + |V_2|
$$

La ecuación anterior tiene como incógnitas  $\varphi$  y  $V_2$ 

#### **Separando en parte Real e Imaginaria esta ecuación se tiene:**

### *Parte Real (A)*

$$
|V_2|1.1917\cos(\varphi) = 0.2653 + |V_2|^2 + \frac{|V_2|^2}{(0.1684 + |V_2|^2)^2 + 0.1885^2}(-0.1054 \cdot (0.1684 + |V_2|^2) - 0.00662)
$$
  
Parte Imaginaria(B)

$$
\left|V_{2}\right|1.1917sen(\varphi) = 0.288 + \frac{\left|V_{2}\right|^{2}}{(0.1684 + \left|V_{2}\right|^{2})^{2} + 0.1885^{2}}(0.0351 \cdot (0.1684 + \left|V_{2}\right|^{2}) - 0.01987)
$$

**Elevando al cuadrado A y B, obtenemos una única ecuación de incógnita**  *V*<sup>2</sup> **. Con lo cual resolviendo esta ecuación se llega a los valores de nuestras incógnitas:** 

$$
|V_2| = 0.97198^{\circ} / 1
$$
  

$$
\varphi = 10.9177^{\circ}
$$

### **d) Las pérdidas en esta configuración se puede determinar como:**

#### **Resolviendo las ecuaciones anteriores tenemos que**

$$
I_2 = \left(\frac{S_2}{V_2}\right)^* = \frac{0.1\angle -25.8419}{0.97198} = 0.1029\angle -25.8419
$$
  
\n
$$
V_1 = 1.1616\angle 9.6116
$$
  
\n
$$
I_1 = 0.0689\angle 99.6116
$$
  
\n
$$
I_g = 0.08432\angle 15.8645
$$
  
\n
$$
S_g = V_g \cdot I_g^* = (1.1917\angle 15.1251) \cdot (0.08432\angle -15.8645) = 0.1005 - 0.0013j[^{\circ}/1]
$$

#### **Multiplicando por la base de 100 [MVA]**

$$
S_g = 10.0476 - 0.1297 j[MVA]
$$

**Las pérdidas de potencia son:**  $\Delta_{P1} = P_G - P_C = 10.0476 - 9 = 1.0476[MW]$ 

**Para el caso de de aumentar la sección en la línea 2, la impedancia disminuye a la mitad.** 

*S*  $R = \frac{\rho L}{g}$ , si S aumenta al doble, R disminuye a la mitad y suponemos que la **reactancia también es inversamente proporcional a la sección transversal. Con lo cual la impedancia de la línea 2 es:** 

$$
Z_2 = \frac{0.6944 + j2.4306}{2} = 0.3472 + j1.2153
$$

**Con este valor y los anteriores definidos en la parte c) debemos calcular nuevamente todas las variables:** 

$$
I_2 = \frac{0.1\angle -25.8419}{1.1017} = 0.0908\angle -25.8419
$$
  
V<sub>1</sub> = 1.1812\angle 4.1542  

$$
I_1 = 0.0677\angle 94.1542
$$

 $I_g = 0.0817\angle 19.9899$ 

$$
S_g = V_g \cdot I_g^* = (1.1917\angle 9.6161) \cdot (0.0817\angle -19.9899) = 0.0958 - j0.0175 \cdot 0.0175 = 0.0175 \cdot 0.0175 = 0.0175 \cdot 0.0175 = 0.0175
$$

**Multiplicando por la base de 100 [MVA]** 

 $S_g = 9.577 - 1.7532 j [MVA]$ 

**Las pérdidas de potencia son:**  $\Delta_{P2} = P_G - P_C = 9.577 - 9 = 0.577[MW]$ 

**La pérdida neta es:**  $\Delta_{p_1} - \Delta_{p_2} = 1.0476 - 0.577 = 0.4706[MW]$ 

#### **El Ahorro en dinero sería:**

 $Arr = 470.6[KW] \cdot 8760[horas] \cdot 28[\frac{\$}{KWhora}] = \$115.428.768$ 

**Lo cual el ahorra de energía menos la inversión es positiva, por lo cual el capital de la inversión es recuperada en el primer año de funcionamiento.**